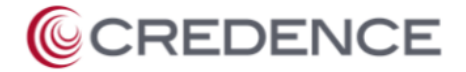

## **Subject: FedMall V23.1.1 Public Release Notes**

SP4709-17-D-0034/SP4709-20-F-0098

## **1.0 Release Details**

FedMall Release v23.1.1 will go live on October 13, 2022. These notes describe all functional changes and how those changes affect the use of FedMall.

## **1.1 Purpose**

This document captures the functional release notes describing an update to the FedMall system. Except where otherwise noted, this document describes the availability of new or updated functionality in the Production ("PROD") environment, i.e., available to the generality of FedMall users.

#### **1.2 Release Overview**

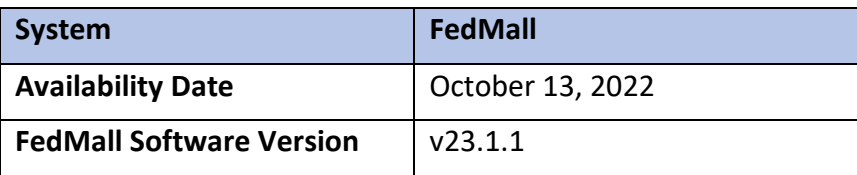

#### **1.3 Commerce**

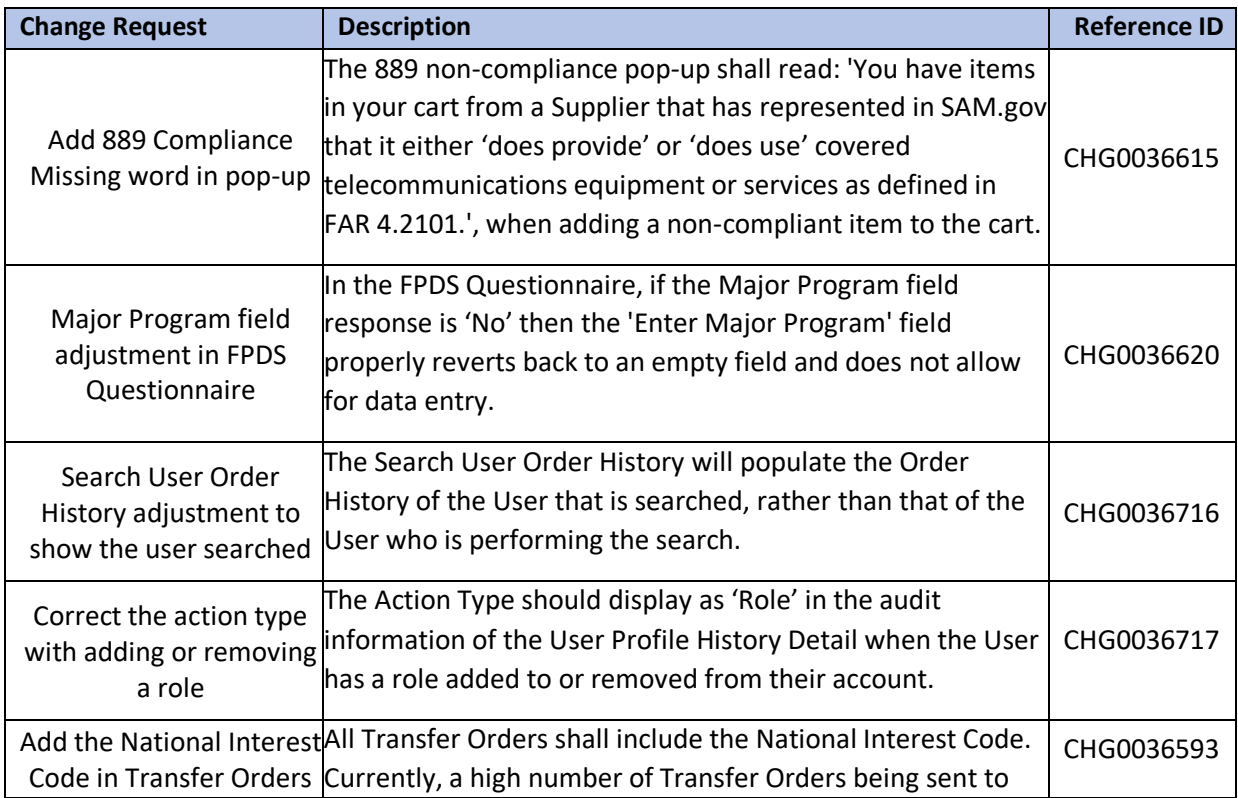

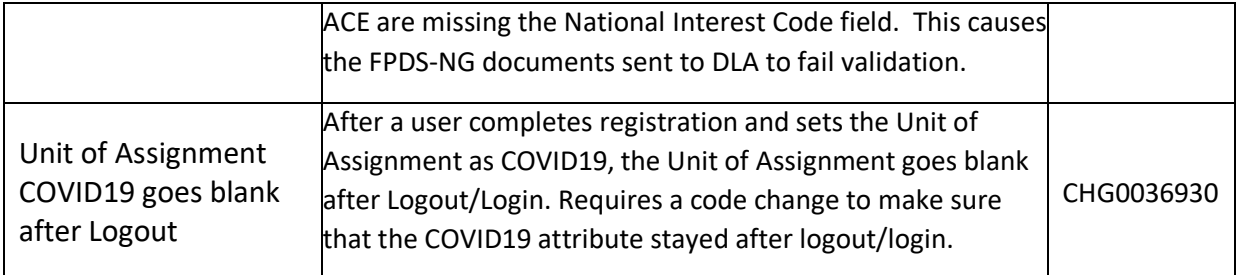

# **1.4 Portal**

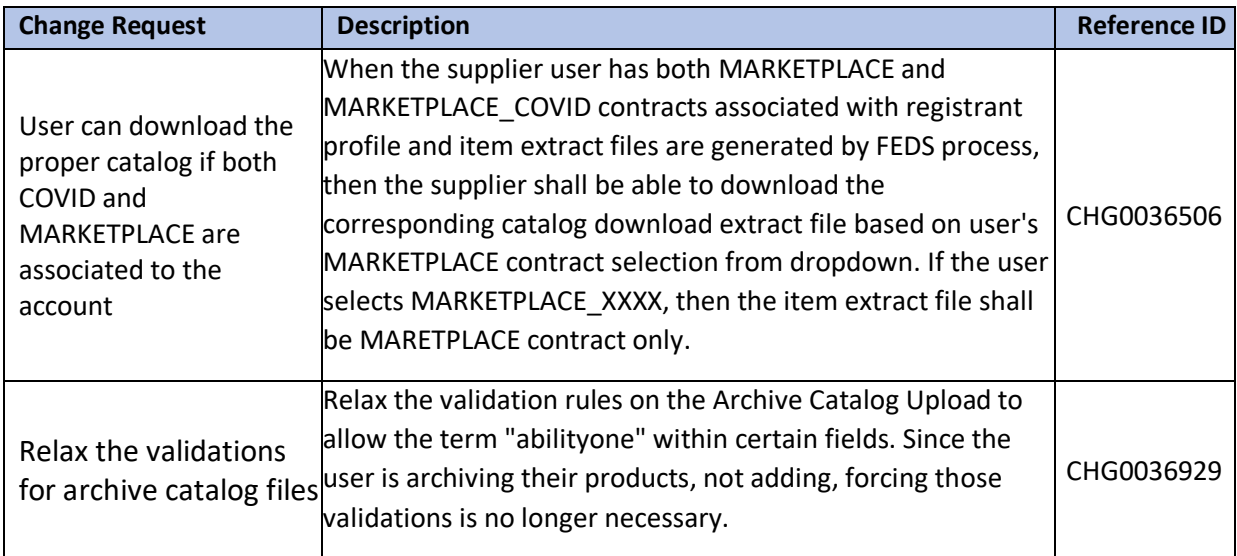